## **Bacnet/IP Zápis a čítanie vzdialených bodov**

 Umožňuje čítanie bodov z externého Bacnet/IP zariadenia a ich zápis do lokálnych bodov a zápis lokálnych bodov do bodov extenéhoho Bacnet/IP zariadenia.

## **Konfigurácia**

 $\pmb{\times}$ 

Prvý stĺpec slúži na označenie riadkov, ktoré chcete vymazať, alebo hromadne zmeniť.

Dvojklik na riadok spustí editor

Parametre:

- Kontrola inštancie bodu posiela **Who has** nazov bodu. V prípade zmeny inštancie aktualizuje konfiguráciu
- Opakovanie kontroly inštancie v sekundách
- Lokálny bod názov lokálneho bodu, do ktorého sa zapisuje/číta
- Integrita lokálneho bodu zobrazuje či existuje lokálny bod
- Funkcia vypnuté/čítanie COV/čítanie pool/zápis out of service/zápis Present value(cez priority array)
- Pool čas v sekundách / COV trvanie odberu / zápis sa vykonáva pri zmene hodnoty lokálneho bodu

 $\pmb{\times}$ 

• Priorita - priorita zápisu do priority array

**EX** Otvorí Bacnet/IP browser

## **Bacnet/IP browser**

**×** anuálne pridať Bacnet/IP zariadenie

**×**ačítaj body z vybraného zariadenia

V zozname bodov označte body, ktoré chcete pridať a stlačte OK

 $\blacktriangleright$  bšle broadcast Who is

 Ak manuálne pridáte lokálne zariadenie, môžete vytvoriť most medzi ovládačmi napr.: M-Bus bod zapisovať do Excelu

## **Prehľad**  $\pmb{\times}$ Zobrazuje aktuálny stav zápisu/čítania bodov **Log čítania**  $\pmb{\times}$

 $\pmb{\times}$ Umožňuje prihlásiť odber broadcastov z externého Bacnet/IP zariadenia

Permanentný odkaz: **<https://wiki.apli.sk/doku.php?id=de:blacky-browser>**

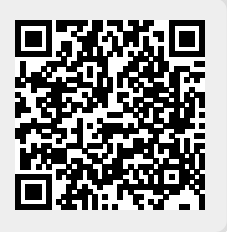

**BBMD**